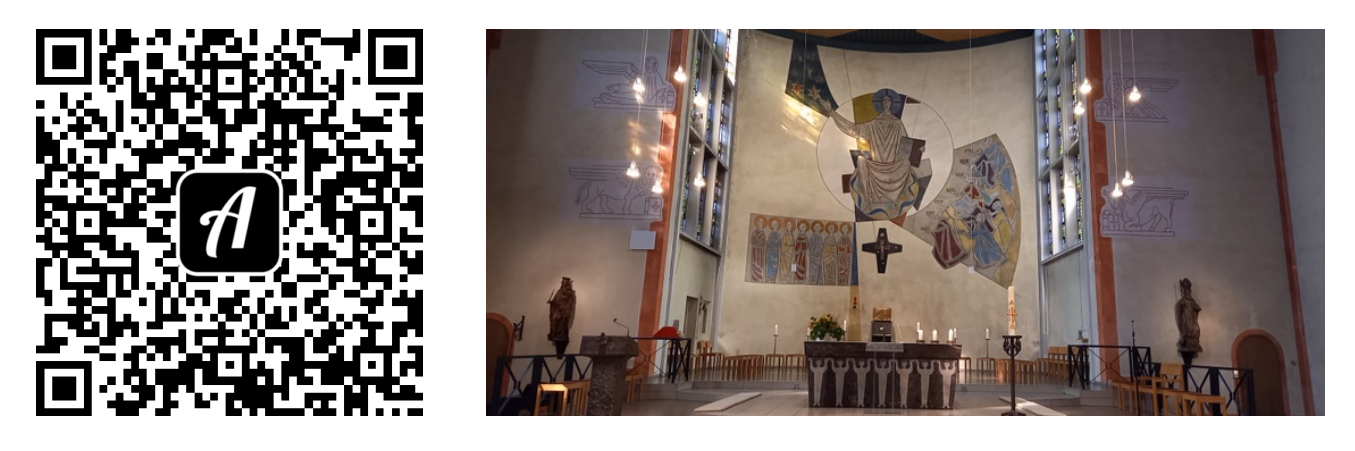

Bound: Die verschwundenen Tiere von St. LuMa

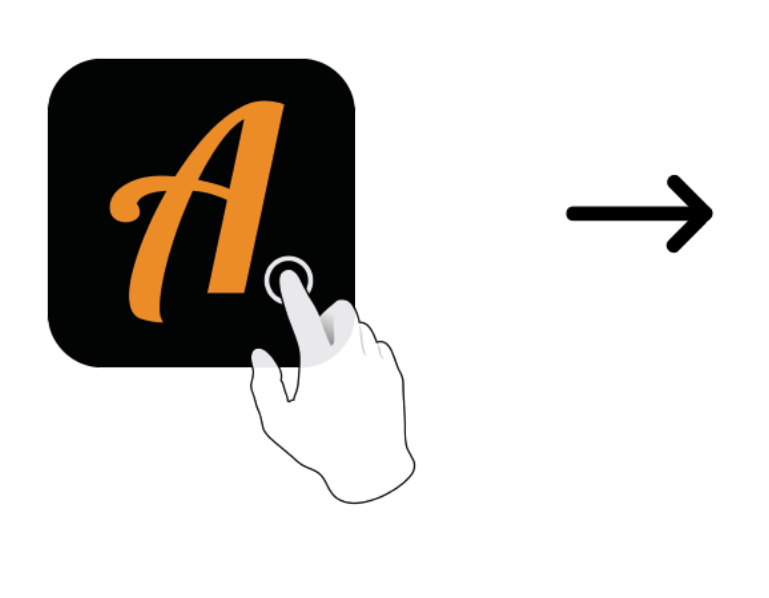

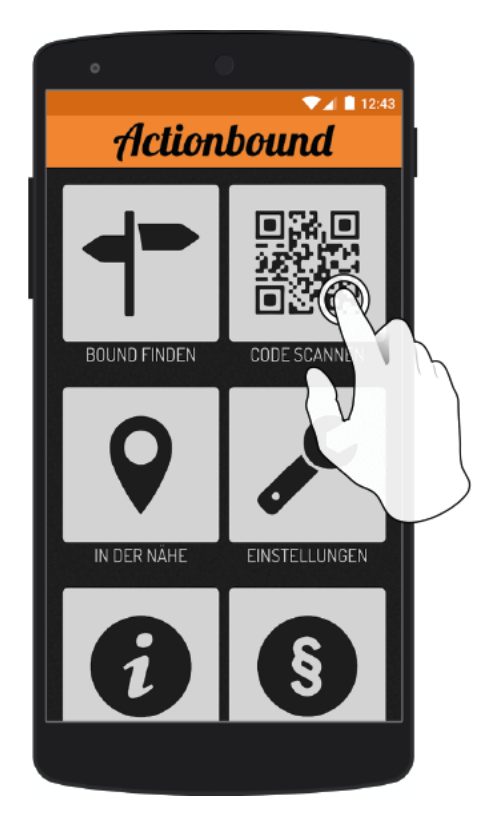

Actionbound-App in App Store oder Google Play kostenlosherunterladen

QR-Codemit der Actionbound-Appscannen